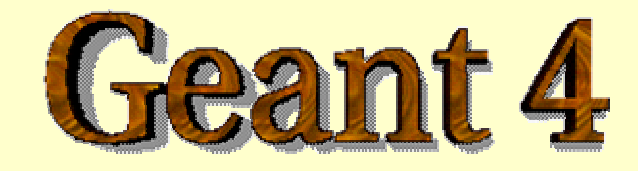

### *Detector Description - Materials*

#### **http://cern.ch/geant4**

The full set of lecture notes of this Geant4 Course is available athttp://www.ge.infn.it/geant4/events/nss2004/geant4course.html

### Materials

- -*The System of units & constants*
- -*Definition of elements*
- -*Materials and mixtures*
- -*Some examples …*

# Unit system

- Geant4 has no default unit. To give a number, unit must be "multiplied " to the number.
	- **n** for example

```
G4double width = 12.5 \text{*m};
```
G4double density =  $2.7 \times g/cm3$ ;

- ! If no unit is specified, the *internal* G4 unit will be used, but this is discouraged !
- **.** Almost all commonly used units are available
- **The user can define new units.**
- ! Refer to CLHEP: SystemOfUnits.h
- **.** Divide a variable by a unit you want to get.

G4cout << dE / MeV << " (MeV) " << G4endl;

# **System of Units**

- **System of units are defined in CLHEP, based on**:
	- ! millimetre (**mm**), nanosecond (**ns**), Mega eV (**MeV**), positron charge (**eplus**) degree Kelvin (**kelvin**), the amount of substance (**mole**), luminous intensity (**candela**), radian (**radian**), steradian (**steradian**)
- **.** All other units are computed from the basic ones.
- In output, Geant4 can choose the most appropriate unit to use. Just specify the *category* for the data (Length, Time, Energy, etc …):

G4cout << G4BestUnit(StepSize, "Length");

StepSize will be printed in km, m, mm or … fermi, depending on its value

# Defining new units

- **. New units can be defined directly as constants,** or (suggested way) via G4UnitDefinition.
	- ! G4UnitDefinition ( name, symbol, category, value )
- **Example (mass thickness)** 
	- ! G4UnitDefinition ("grammpercm2", "g/cm2",

"MassThickness", g/cm2);

- $\textcolor{red}{\blacksquare}$  The new category "<code>MassThickness</code>" will be registered in the kernel in **G4UnitsTable**
- To print the list of units:
	- **Example From the code**

G4UnitDefinition::PrintUnitsTable();

■ At run-time, as UI command

Idle> /units/list

## **Definition of Materials**

- **. Different kinds of materials can be** defined:
	- isotopes <> G4Isotope
	- elements <> G4Element
	- molecules <> G4Material
	- compounds and mixtures <> G4Material
- **E** Attributes associated:
	- **Extra)** temperature, pressure, state, density

### Isotopes, Elements and Materials

! **G4Isotope** and **G4Element** describe the properties of the *atoms*:

- **E** Atomic number, number of nucleons, mass of a mole, shell energies
- Cross-sections per atoms, etc...
- ! **G4Material** describes the *macroscopic* properties of the matter:
	- **Extemperature, pressure, state, density**
	- Radiation length, absorption length, etc...

### Elements & Isotopes

#### **In Isotopes can be assembled into elements**

G4Isotope (const G4String& name,

G4int z, // number of atoms G4int n, // number of nucleons G4double a ); // mass of mole

#### ■ ... building elements as follows:

G4Element (const G4String& name, const G4String& symbol, // element symbol G4int nIso ); // # of isotopes G4Element::AddIsotope(G4Isotope\* iso, // isotope G4double relAbund); // fraction of atoms // per volume

### Material of one element

### **.** Single element material

G4double density =  $1.390 \text{*} q/cm3$ ;

G4double  $a = 39.95*g/mole$ 

 $G4Material* 1Ar =$ 

new G4Material("liquidArgon",z=18.,a,density);

### **.** Prefer low-density material to vacuum

## Material: molecule

**. A Molecule is made of several elements** (composition by number of atoms):

```
a = 1.01*q/mole;
G4Element* elH =
   new G4Element("Hydrogen",symbol="H",z=1.,a);
a = 16.00*q/mole;
G4E1ement* elO =new G4Element("Oxygen",symbol="O",z=8.,a);
density = 1.000 \text{*q/cm3};
G4Material* H2O =
   new G4Material("Water",density,ncomp=2);
H2O->AddElement(elH, natoms=2);
H2O->AddElement(elO, natoms=1);
```
## Material: compound

■ Compound: composition by fraction of mass

 $a = 14.01*q/mol$ e;

```
G4Element* elN =
```
new G4Element(name="Nitrogen",symbol="N",z= 7.,a);

```
a = 16.00*q/mole;
```

```
G4Element* e10 =
```

```
new G4Element(name="Oxygen",symbol="O",z= 8.,a);
```

```
density = 1.290*mg/cm3;
```

```
G4Materal* Air =
```

```
new G4Material(name="Air",density,ncomponents=2);
Air->AddElement(elN, 70.0*perCent);
Air->AddElement(elO, 30.0*perCent);
```
### Material: mixture

#### **EX Composition of compound materials**

G4Element\* elC = …; // define "carbon" element  $G4Materal * SiO2 = ...;$  // define "quartz" material  $G4$ Material\* H2O = ...; // define "water" material

```
density = 0.200 \text{*} q/cm3;
G4Material* Aerog =
```
new G4Material("Aerogel",density,ncomponents=3); Aerog->AddMaterial(SiO2,fractionmass=62.5\*perCent); Aerog->AddMaterial(H2O ,fractionmass=37.4\*perCent); Aerog->AddElement (elC ,fractionmass= 0.1\*perCent);

## Example: gas

■ It may be necessary to specify temperature and pressure **.** (dE/dx computation affected)

```
G4double density = 27.*mg/cm3;G4double temperature = 325.*kelvin;
G4double pressure = 50.*atmosphere;
```

```
G4Material* CO2 =new G4Material("CarbonicGas", density, ncomponents=2
                 kStateGas, temperature, pressure);
CO2->AddElement(C,natoms = 1);CO2->AddElement(0,ntoms = 2);
```
### Example: vacuum Example: vacuum

- Absolute vacuum does not exist. It is a gas at very low density !
	- **. Cannot define materials composed of multiple elements** through Z or A, or with  $\rho$  = 0.

```
G4double atomicNumber = 1.;
G4double massOfMole = 1.008 \text{*}g/mole;
G4double density = 1.e-25*q/cm3;G4double temperature = 2.73*kelvin;
G4double pressure = 3.e-18*pascal;
G4Material* Vacuum =new G4Material("interGalactic", atomicNumber,
                  massOfMole, density, kStateGas,
                  temperature, pressure);
```